#### **Programación 1 Tema 12**

#### Algoritmos con vectores

 $\cdot \cdot \cdot$ 

 $\overline{O}$ 

 $\sum_{i=1}^{n}$ 

 $\bigcirc$  $\bigcirc$  $\bigcirc$ 

Ō

 $\bigcap$ 

 $\bigcap$ 

 $\bullet$  o

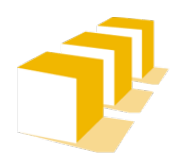

**Escuela de** Ingeniería y Arquitectura Universidad Zaragoza

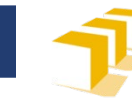

# **Índice**

- Algoritmos de **recorrido**
- Algoritmos de **búsqueda**
	- **Secuencial**
	- Binaria
- Algoritmos de **distribución**
- Algoritmos de **ordenación**
	- Por **selección**

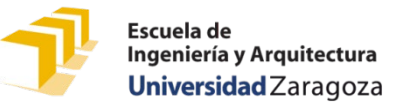

#### **Estructura de estas transparencias**

- En clase
	- Algoritmos con vectores de enteros, presentados en las transparencias
	- Algunos algoritmos con vectores de registros, hechos en la pizarra
- Apuntes del profesor Javier Martínez (Moodle)
	- Explicaciones textuales
	- Esquema genérico de los algoritmos
	- Algoritmos con vectores de registros de tipo Persona
- En el repositorio de GitHub
	- Algoritmos con vectores de enteros
	- Algoritmos con vectores de registros de tipo Persona

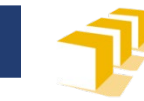

#### **Ejemplo de vector de enteros**

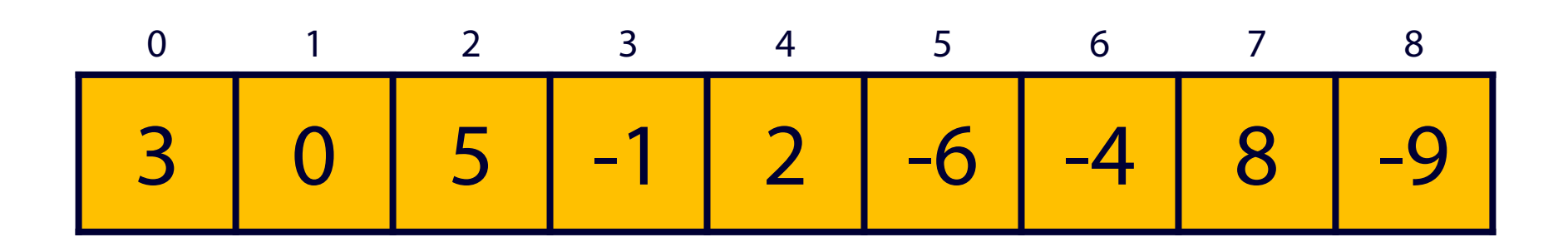

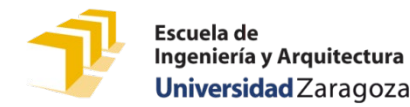

#### **Ejemplo de vector de Personas**

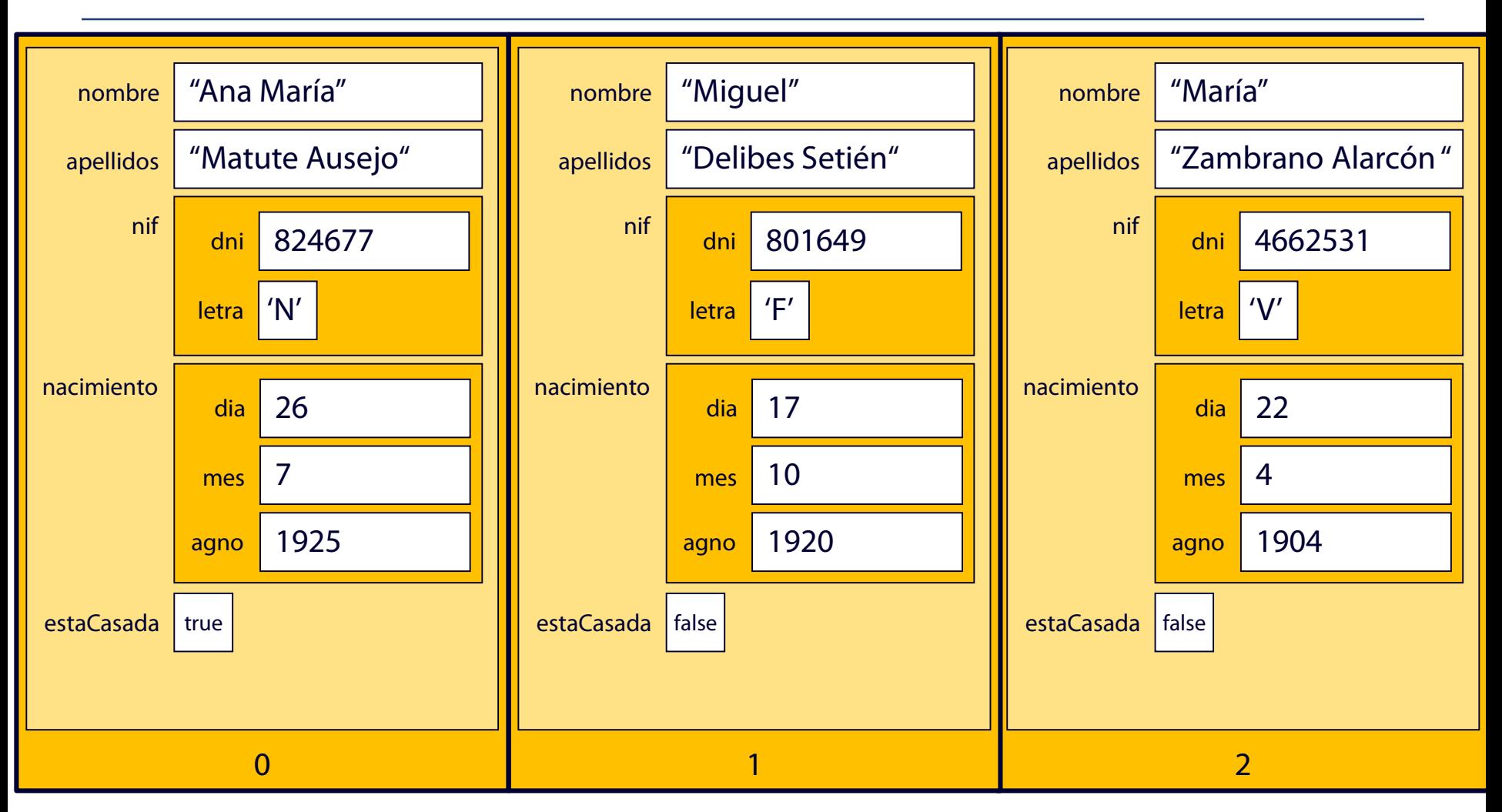

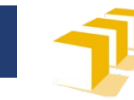

# **Índice**

### **Algoritmos de recorrido**

- Algoritmos de búsqueda
	- **Secuencial**
	- Binaria
- Algoritmos de distribución
- Algoritmos de ordenación
	- Por selección

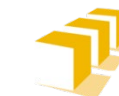

## **Algoritmo de recorrido.** Escribir en pantalla

*/\* \* Pre: «T» tiene al menos «n» componentes. \* Post: Escribe en la pantalla un listado \* con los elementos de las primeras «n» \* componentes del vector «T», a razón \* de un elemento por línea. \*/* **void** mostrar(**const int** T[], **const unsigned** n);

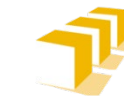

## **Algoritmo de recorrido.** Escribir en pantalla

```
void mostrar(const int T[],
                 const unsigned n) {
  for (unsigned i = 0; i < n; i++) {
     cout \langle \rangle T[i] \langle \rangle endl;
  }
}
```
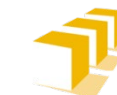

## **Algoritmo de recorrido.** Contar negativos

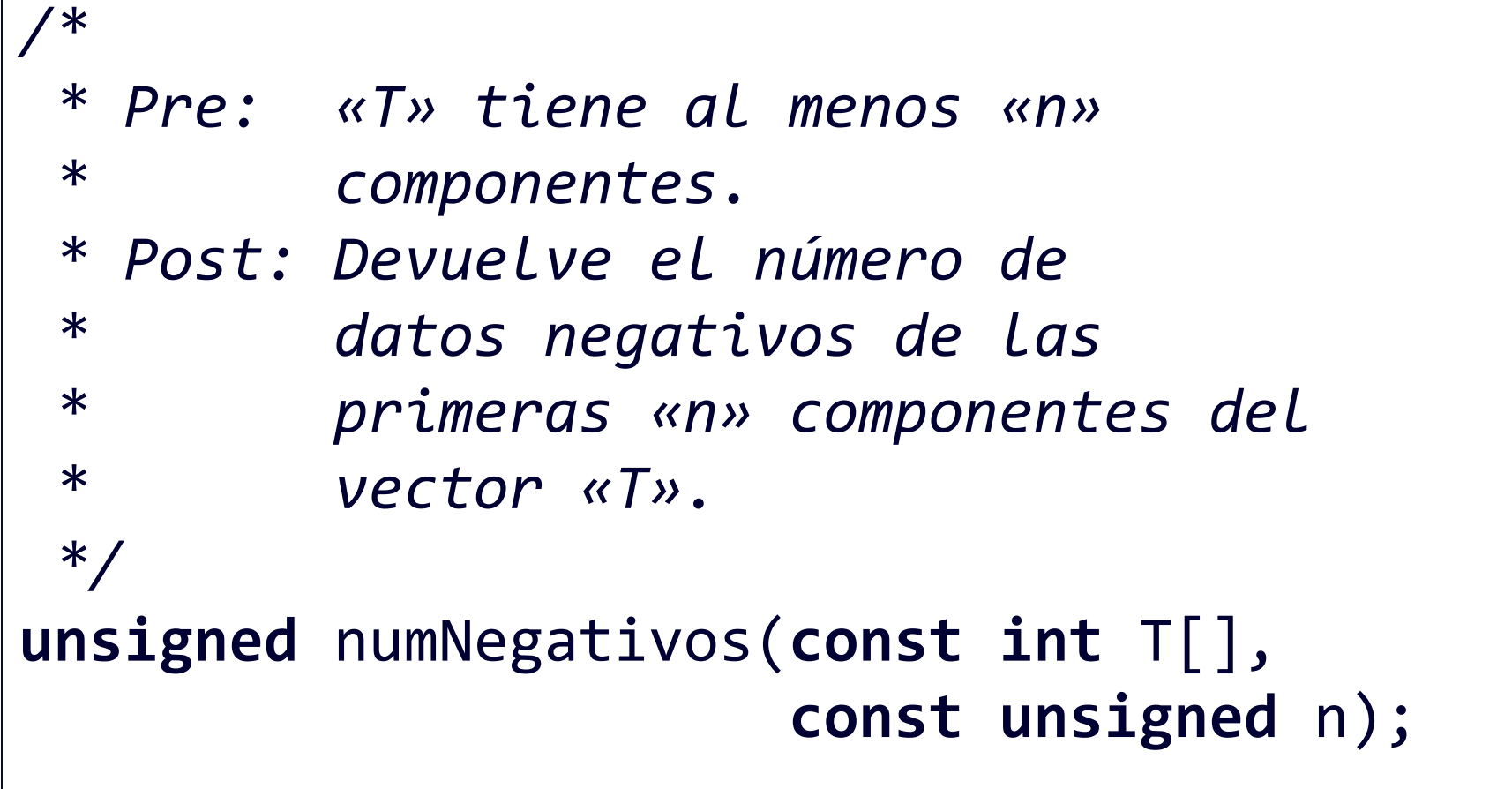

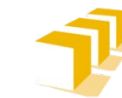

#### **Algoritmo de recorrido.** Contar negativos

```
unsigned numNegativos(const int T[],
                       const unsigned n) {
    unsigned cuenta = 0;for (unsigned i = 0; i < n; i++) {
        if (T[i] < 0) {
            cuenta++;
        }
    }
    return cuenta;
}
```
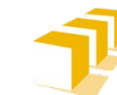

## **Algoritmo de recorrido.** Cálculo del máximo

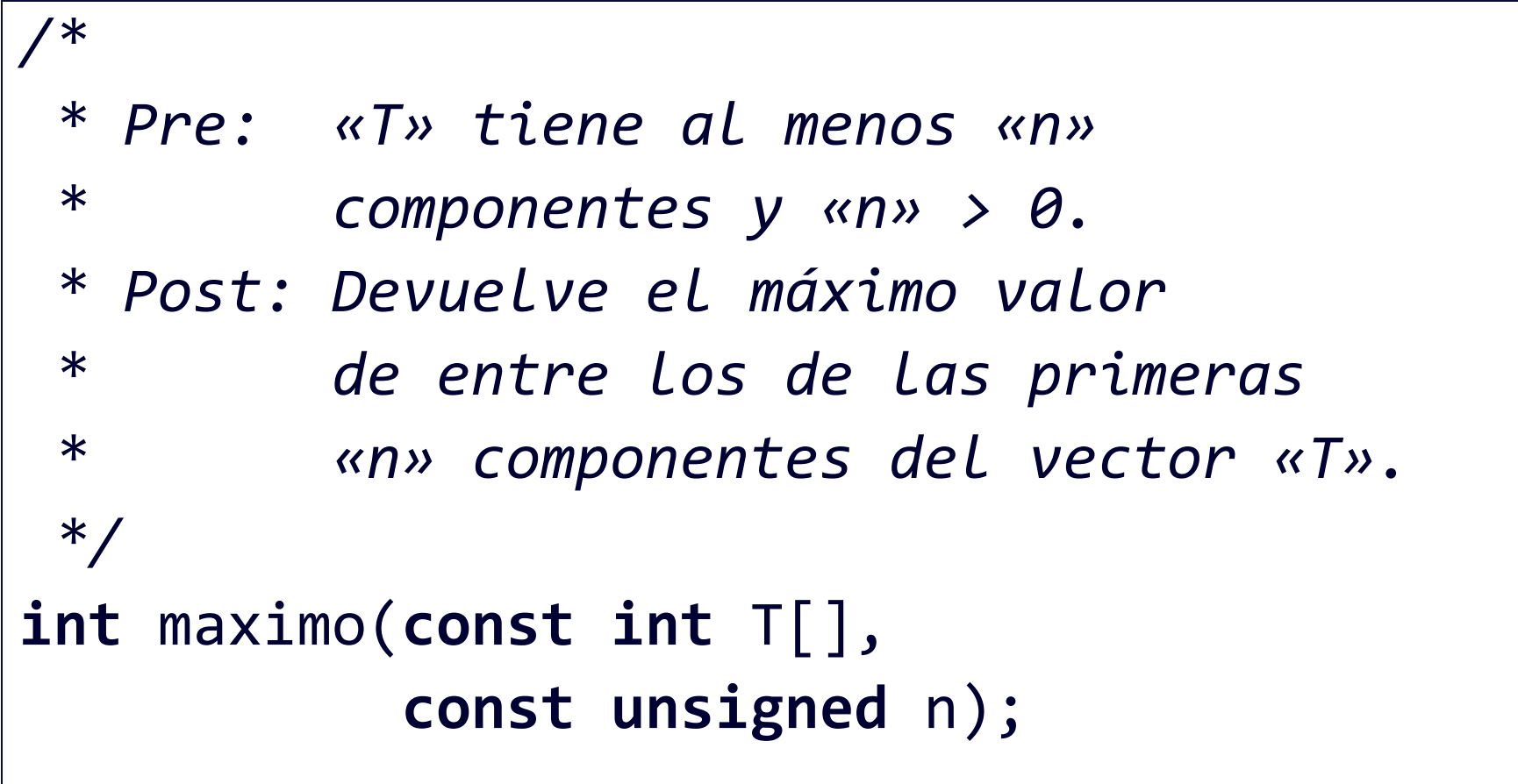

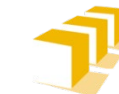

## **Algoritmo de recorrido.** Cálculo del máximo

```
int maximo(const int T[],
           const unsigned n) {
    unsigned indMayor = 0;
    for (unsigned i = 1; i < n; i++) {
        if (T[i] > T[indMayor]) {
            indMayor = i;
        }
    }
    return T[indMayor];
}
```
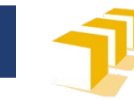

# **Índice**

- Algoritmos de recorrido
- **Algoritmos de búsqueda**
	- Lineal o secuencial
	- Binaria o dicotómica
- Algoritmos de distribución
- Algoritmos de ordenación
	- Por selección

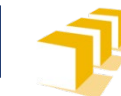

## **Algoritmos de búsqueda.** Búsqueda secuencial

*/\**

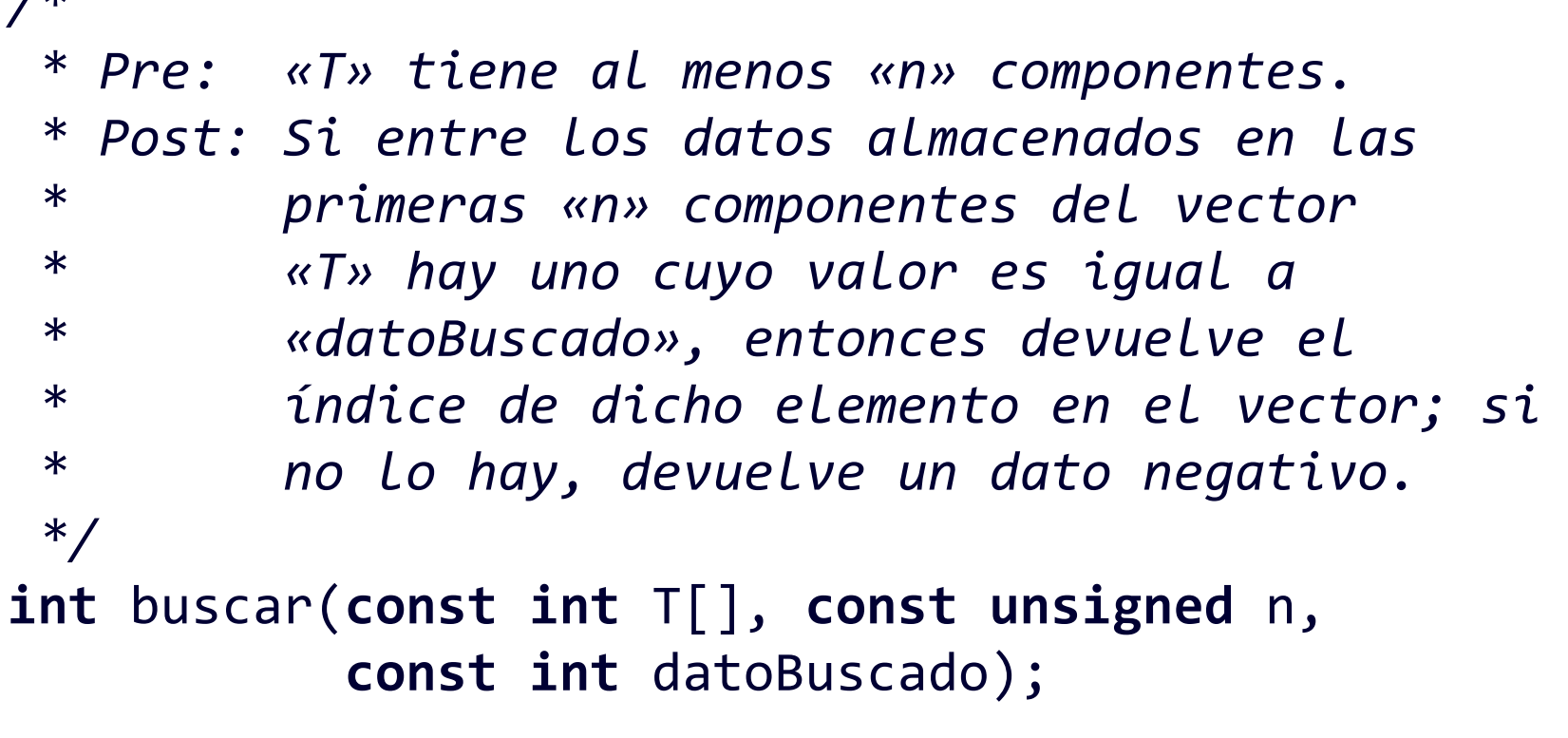

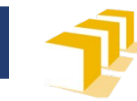

### Ejemplo de vector

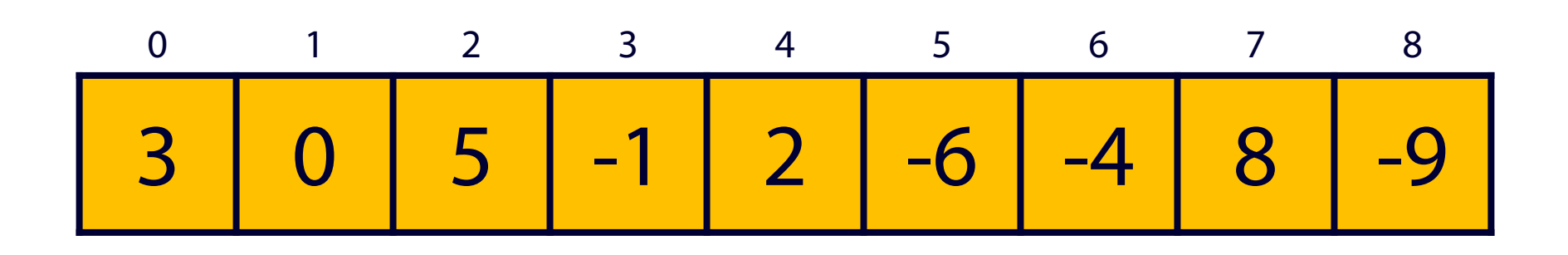

$$
buscar(v, 9, -4) \rightarrow 6
$$
  
\n
$$
buscar(v, 9, 7) \rightarrow -1
$$

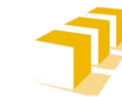

## **Algoritmos de búsqueda.** Búsqueda secuencial

```
int buscar(const int T[], const unsigned n, const int datoBuscado) {
    unsigned i = 0;
    bool encontrado = false;
   while (!encontrado && i < n) {
        if (T[i] == database)encontrado = true;
        } else {
            i = i + 1;}
    } // encontrado || i ≥ n
    if (encontrado) {
       return i;
    } else {
        return -1;
    }
}
```
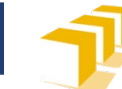

## **Algoritmo de búsqueda.** Búsqueda con garantía de éxito

*/\**

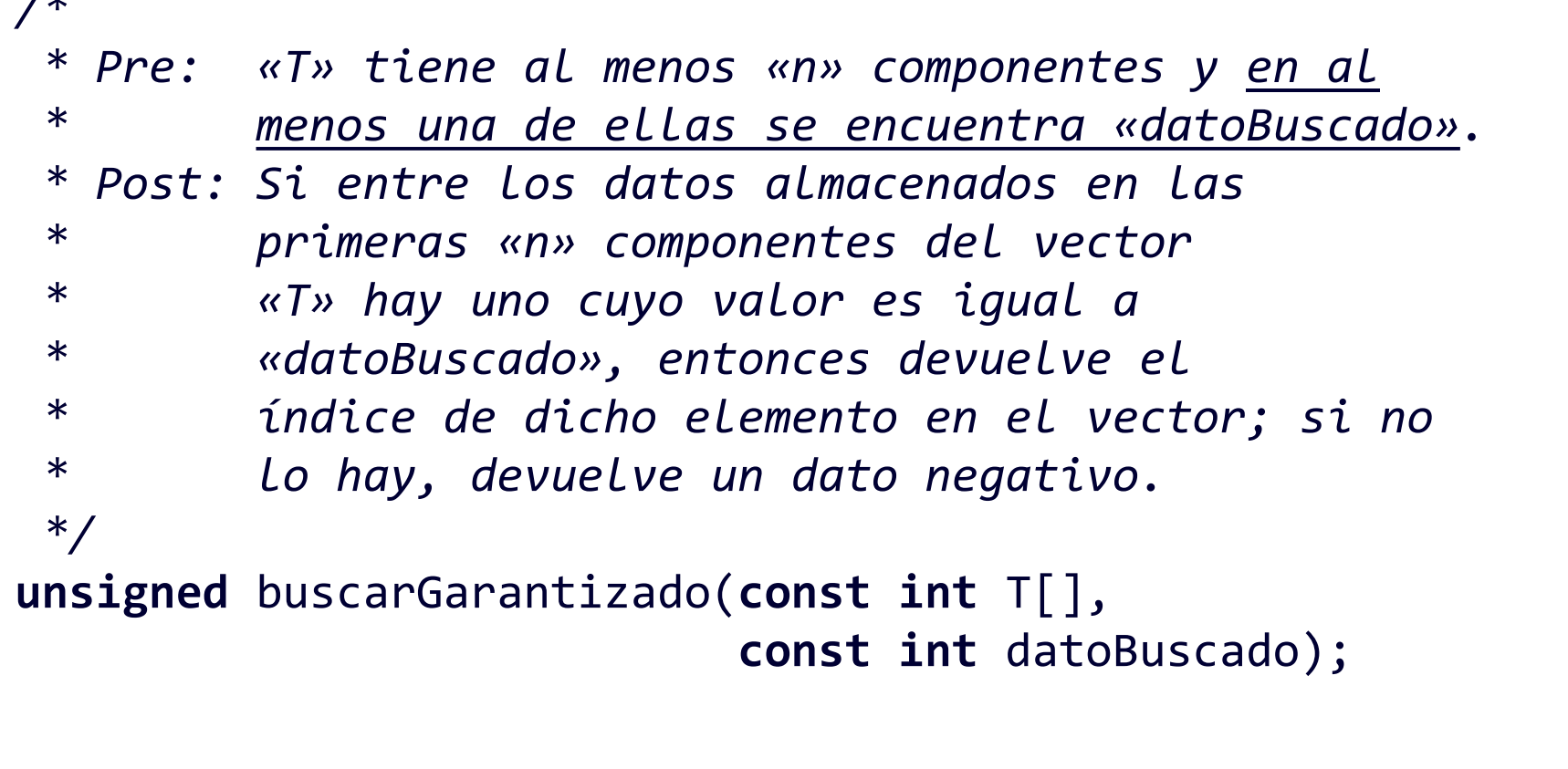

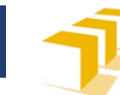

## **Ejemplo de búsqueda con garantía de éxito**

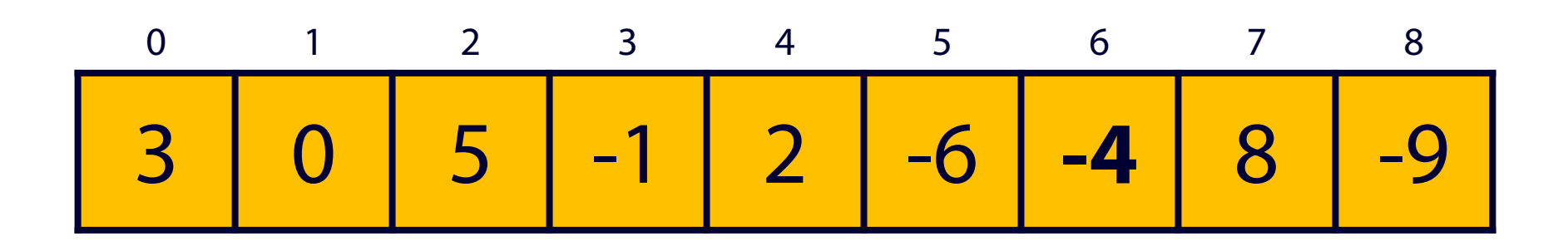

buscarGarantizado(v,  $-4$ )  $\rightarrow$  6

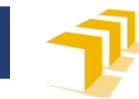

### **Algoritmo de búsqueda.** Búsqueda con garantía de éxito

```
unsigned buscarGarantizado(const int T[],
                       const int datoBuscado) {
    unsigned i = 0;/* Búsqueda */
    while (T[i] != datoBuscado) {
        i++;
    } // T[i] == datoBuscado
    return i;
}
```
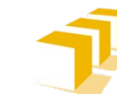

## **Algoritmo de búsqueda.** Búsqueda dicotómica

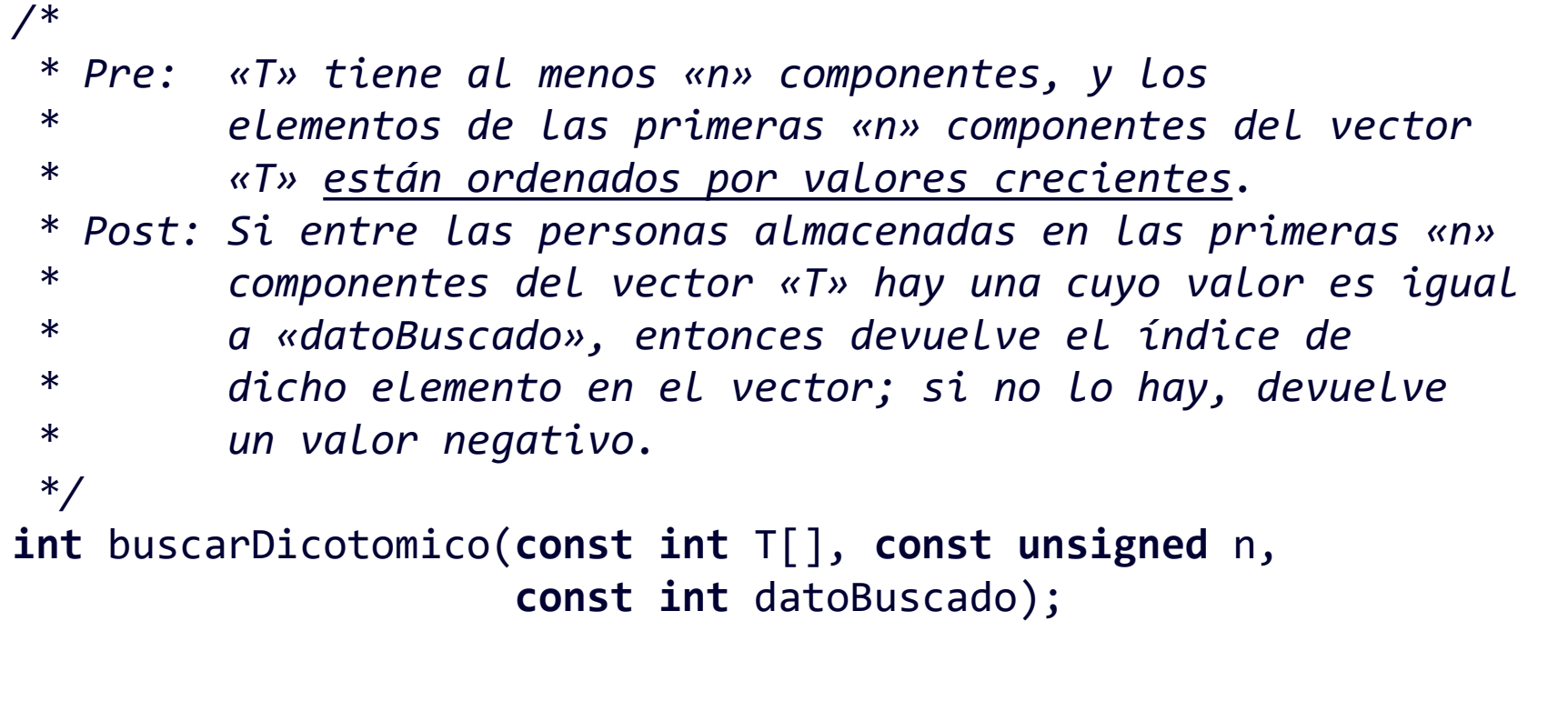

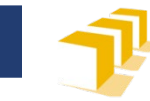

#### Ejemplo de vector <u>ordenado</u>

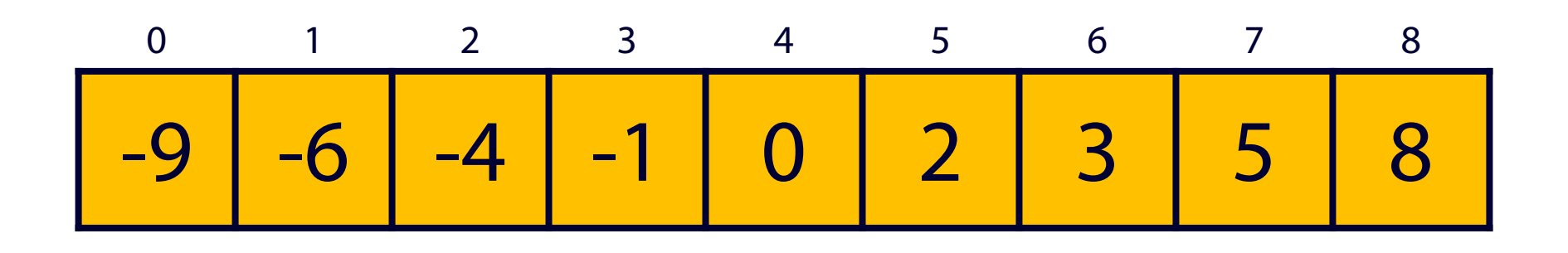

buscar(v, 9, -4)  $\rightarrow$  2<br>buscar(v, 9, 7)  $\rightarrow$  -1

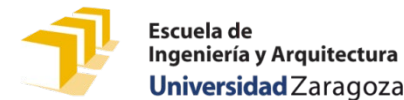

### **Búsquedas en vectores ordenados**

- Adivinar un número del 1 al 10000
- □ Preguntas disponibles:
	- ¿Es el número *i*?, con *i* ∈ ℕ

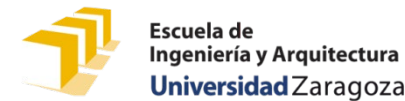

### **Búsquedas en vectores ordenados**

- Adivinar un número del 1 al 10000
- □ Preguntas disponibles:
	- ¿Es el número *i*?
	- *i*Es mayor que *i*?
	- <del>*i*Es menor que *i*?</del>

con *i* ∈ ℕ

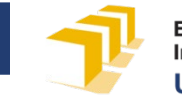

#### **Búsquedas en vectores ordenados**

- 1. **Es mayor que 5000? No**  $\rightarrow$  [1, 5000] 2. **iEs mayor que 2500? Sí** → [2501, 5000] 3. **iEs mayor que 3750? Sí** → [3751, 5000] 4. **ight**  $i$   $\to$   $[4376, 5000]$ 5. **i** Es mayor que 4688? Sí  $\rightarrow$  [4689, 5000] 6. **in its imayor que 4844? Sí**  $\rightarrow$  [4845, 5000] 7. **Es mayor que 4922? No** → [4845, 4922] 8. **i** Es mayor que 4883? No  $\rightarrow$  [4845, 4883] 9. **in its imayor que 4864? Sí**  $\rightarrow$  [4865, 4883] 10. **Es mayor que 4874? No**  $\rightarrow$  [4865, 4874] 11. **¿Es mayor que 4869? Sí**  $\rightarrow$  [4870, 4874] 12. *i***Es mayor que 4872? No**  $\rightarrow$  [4870, 4872] 13. **indust is mayor que 4871? No**  $\rightarrow$  **[4870, 4871]** 14. *i***Es mayor que 4870? No**  $\rightarrow$  [4870, 4870]
- [1, 10000]
	-
	-
	-
	-
	-
	-
	-
	-
	-
	-
	-
	-
	-
	-

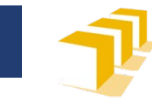

#### Ejemplo de vector <u>ordenado</u>

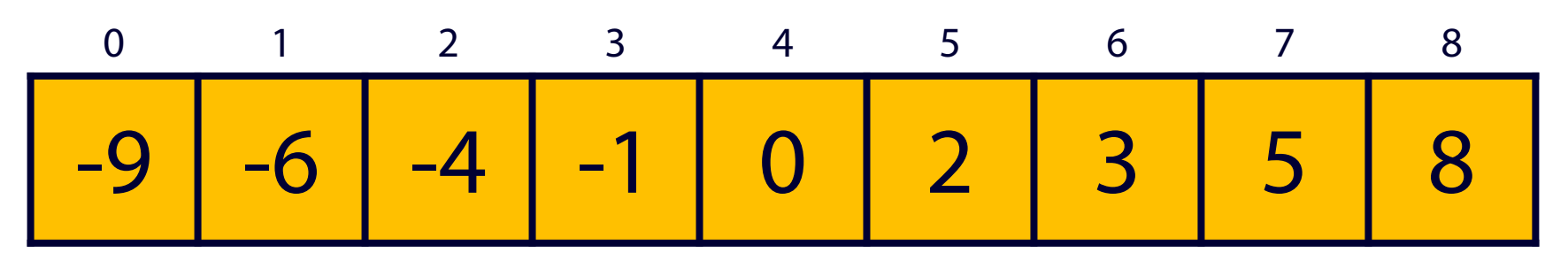

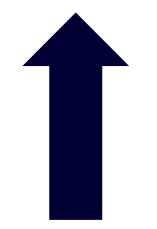

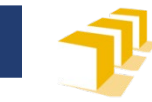

#### Ejemplo de vector <u>ordenado</u>

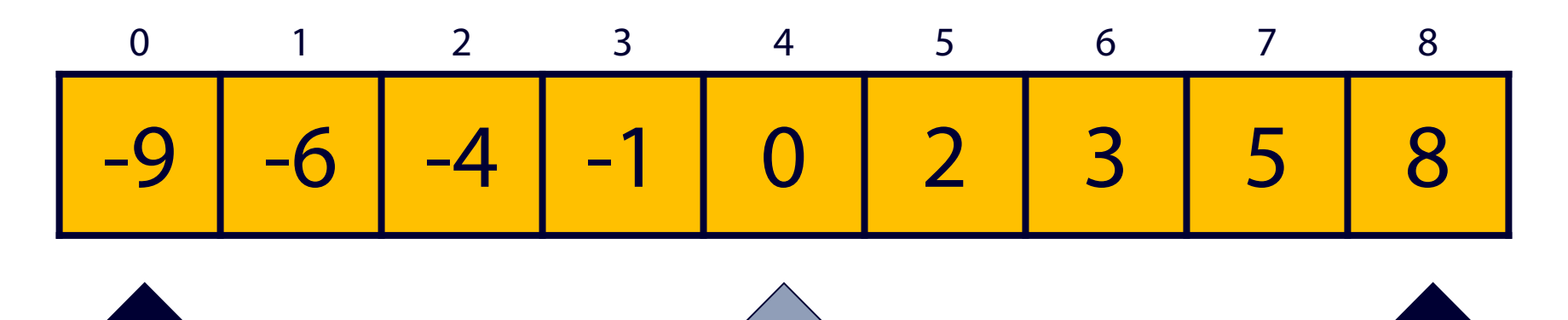

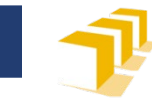

#### Ejemplo de vector <u>ordenado</u>

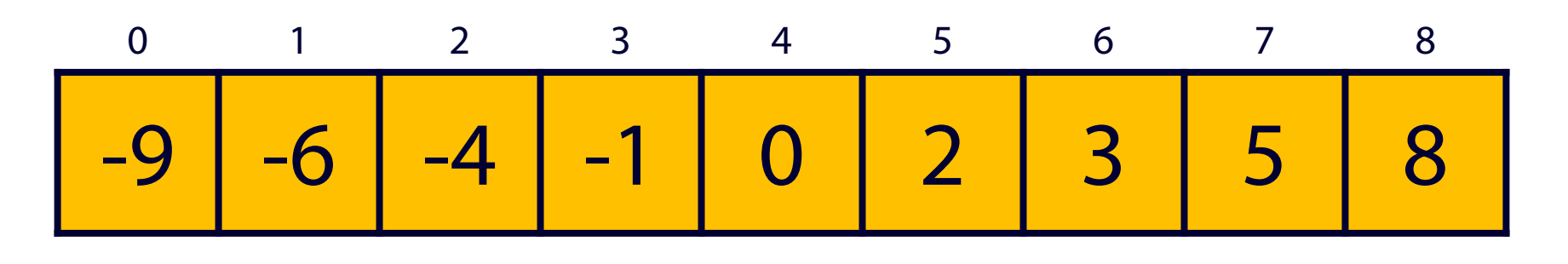

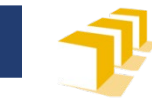

#### Ejemplo de vector <u>ordenado</u>

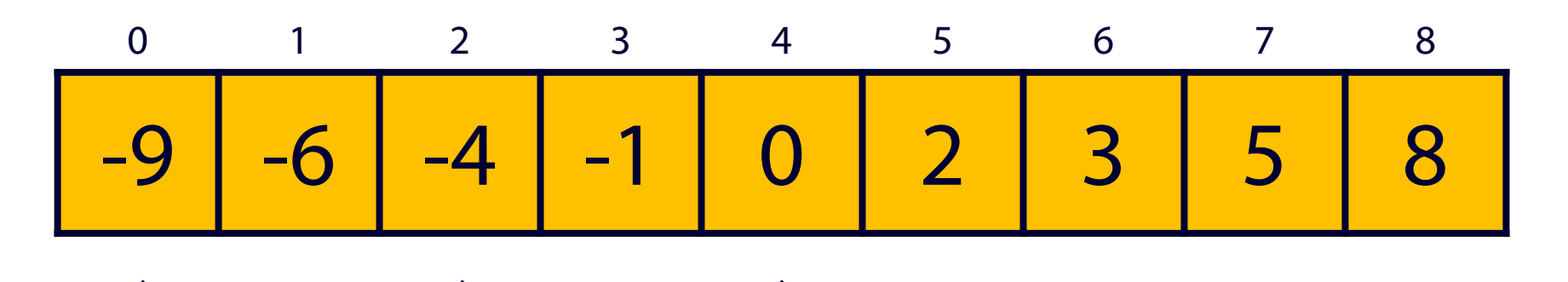

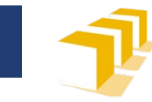

#### Ejemplo de vector <u>ordenado</u>

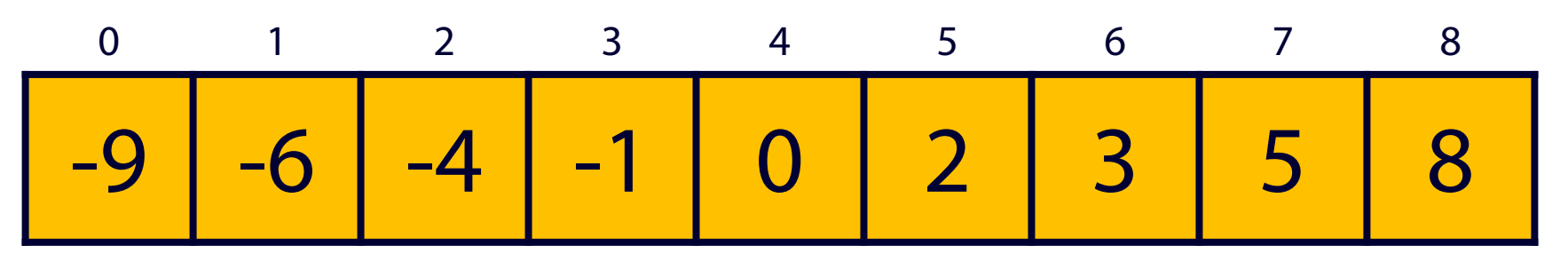

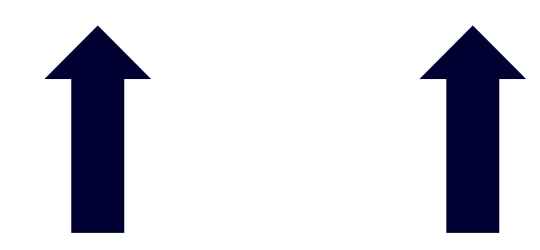

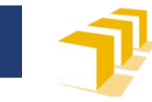

#### Ejemplo de vector <u>ordenado</u>

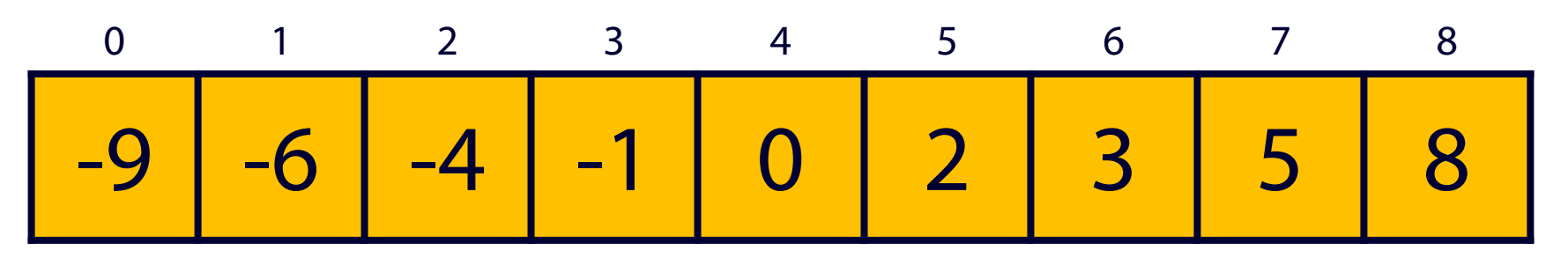

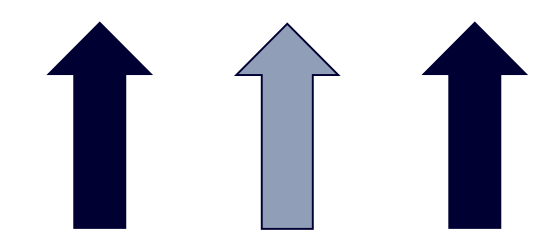

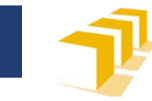

#### Ejemplo de vector <u>ordenado</u>

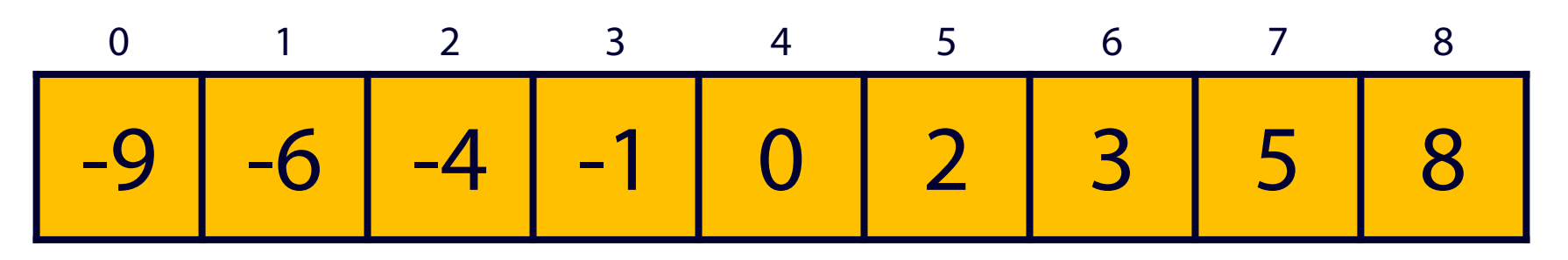

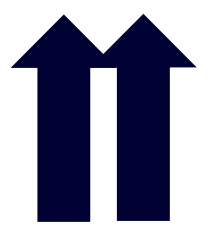

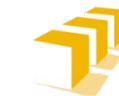

## **Algoritmo de búsqueda.** Búsqueda dicotómica

```
int buscarDicotomico(const int T[], const unsigned n,
                      const int datoBuscado) {
    if (n > 0) {
        unsigned inf = \theta;
        unsigned sup = n - 1;
        while (inf < sup) {
            unsigned medio = (int + sup) / 2;if (datoBuscado > T[medio]) {
                 inf = medio + 1;
            } else {
                sup = medio;
             }
        }
        ...
```
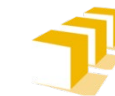

## Algoritmo de búsqueda. Búsqueda dicotómica

```
int buscarDicotomico(const int T[],
          const unsigned n, const int datoBuscado) {
        if (T[inf] == datobuscado) {
            return inf;
        \} else \{return -1;
    } else { // n == 0
        return -1;
```
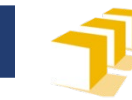

# **Índice**

- Algoritmos de recorrido
- Algoritmos de búsqueda
	- **Secuencial**
	- Binaria
- **Algoritmos de distribución**
- Algoritmos de ordenación
	- Por selección

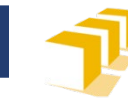

## **Distribución Pares vs. impares**

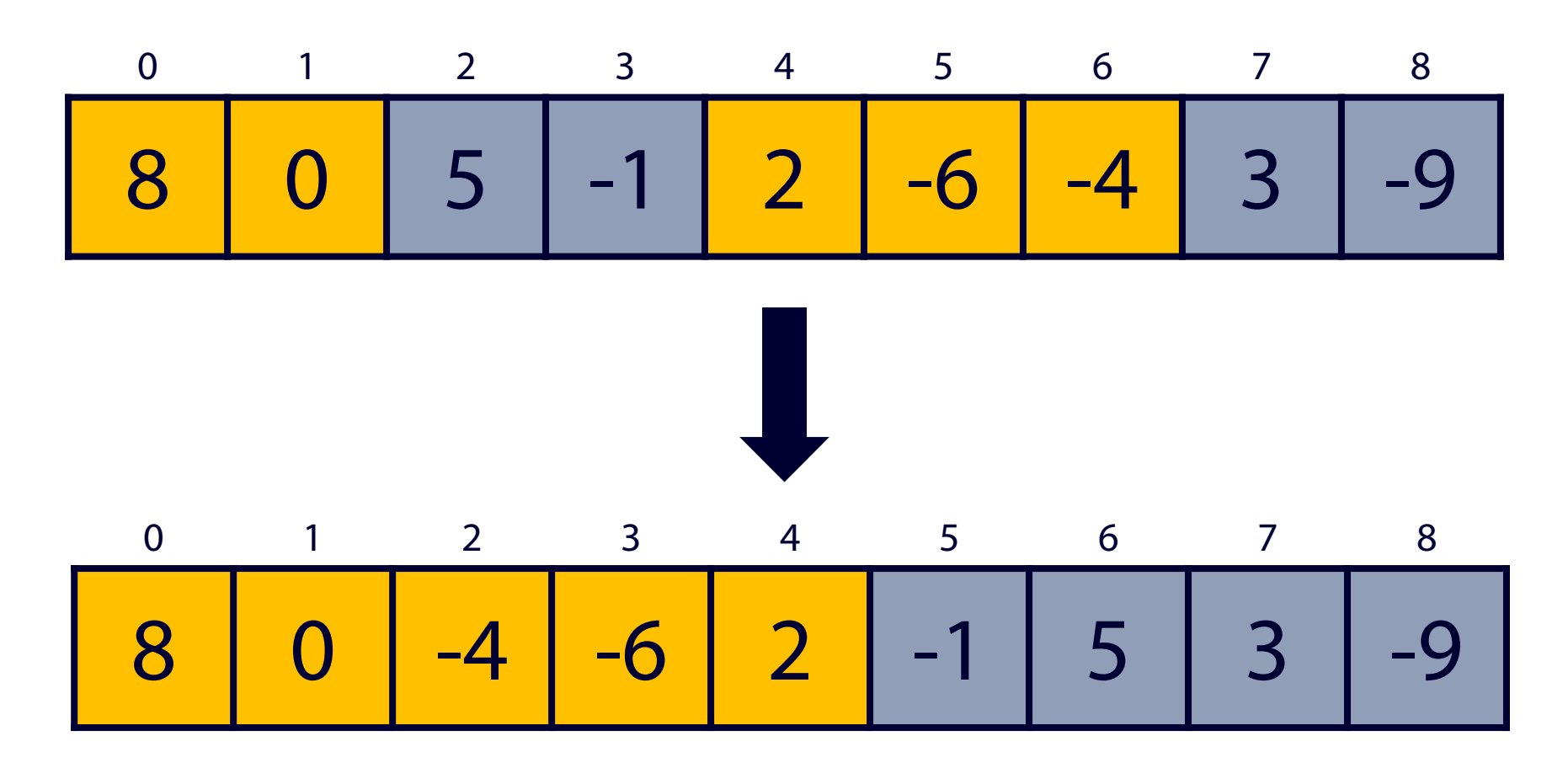

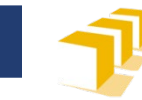

## **Distribución**

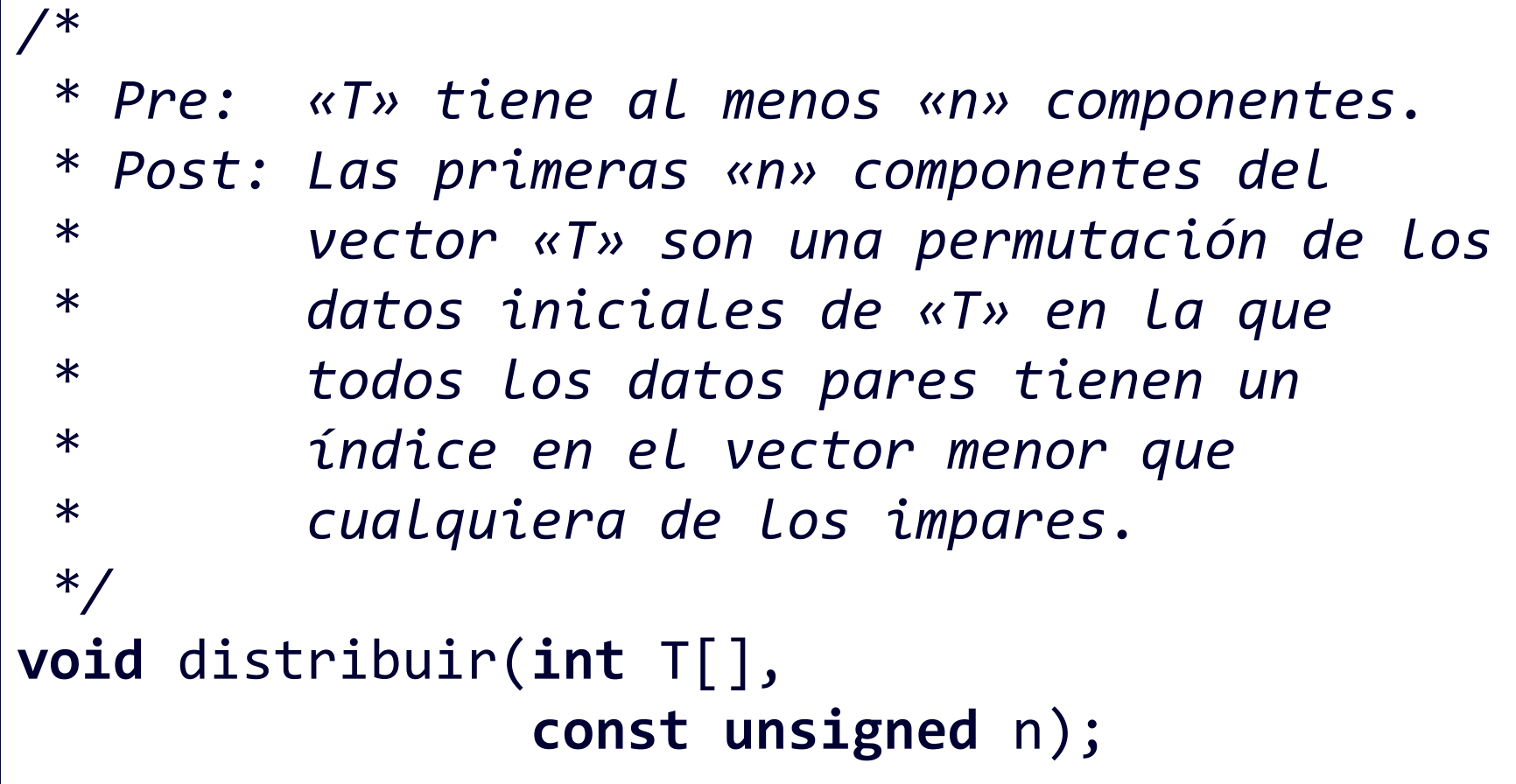

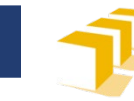

## **Distribución**

}

```
void distribuir(int T[], const unsigned n) {
    int inf = \theta;
    int \, \text{sup} = n - 1;while (inf < sup) {
        if (T[inf] % 2 == 0) {
             inf = inf + 1;} else if (T[sup] % 2 != 0) {
             sup = sup - 1;} else {
             permutar(T[inf], T[sup]);
             inf = inf + 1;sup = sup - 1;}
    }
```
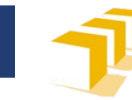

# **Índice**

- Algoritmos de recorrido
- Algoritmos de búsqueda
	- **Secuencial**
	- Binaria
- Algoritmos de distribución
- **Algoritmos de ordenación**
	- Por selección

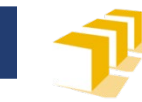

## **Ordenación**

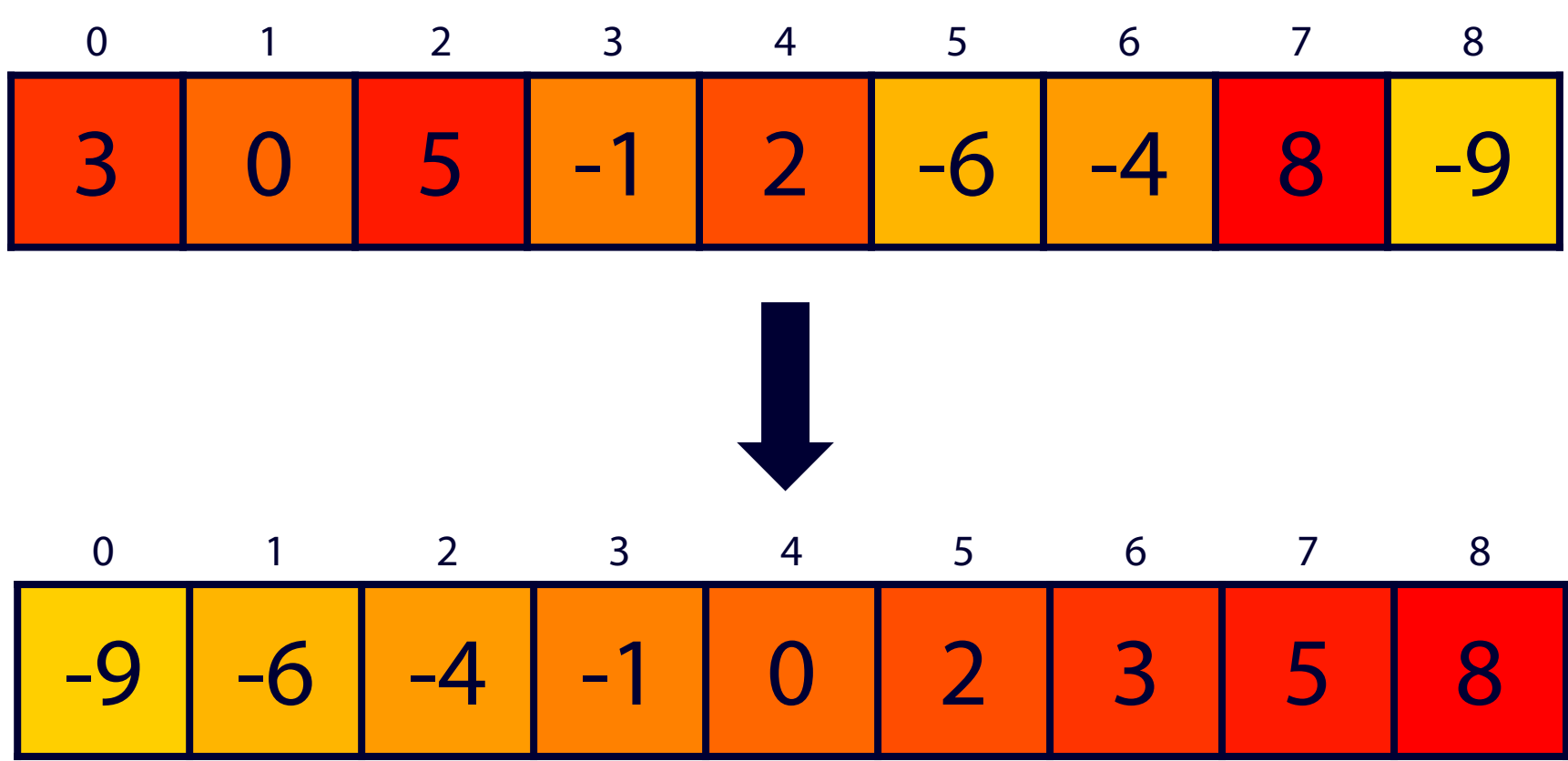

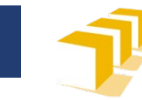

### **Ordenación**

*/\**

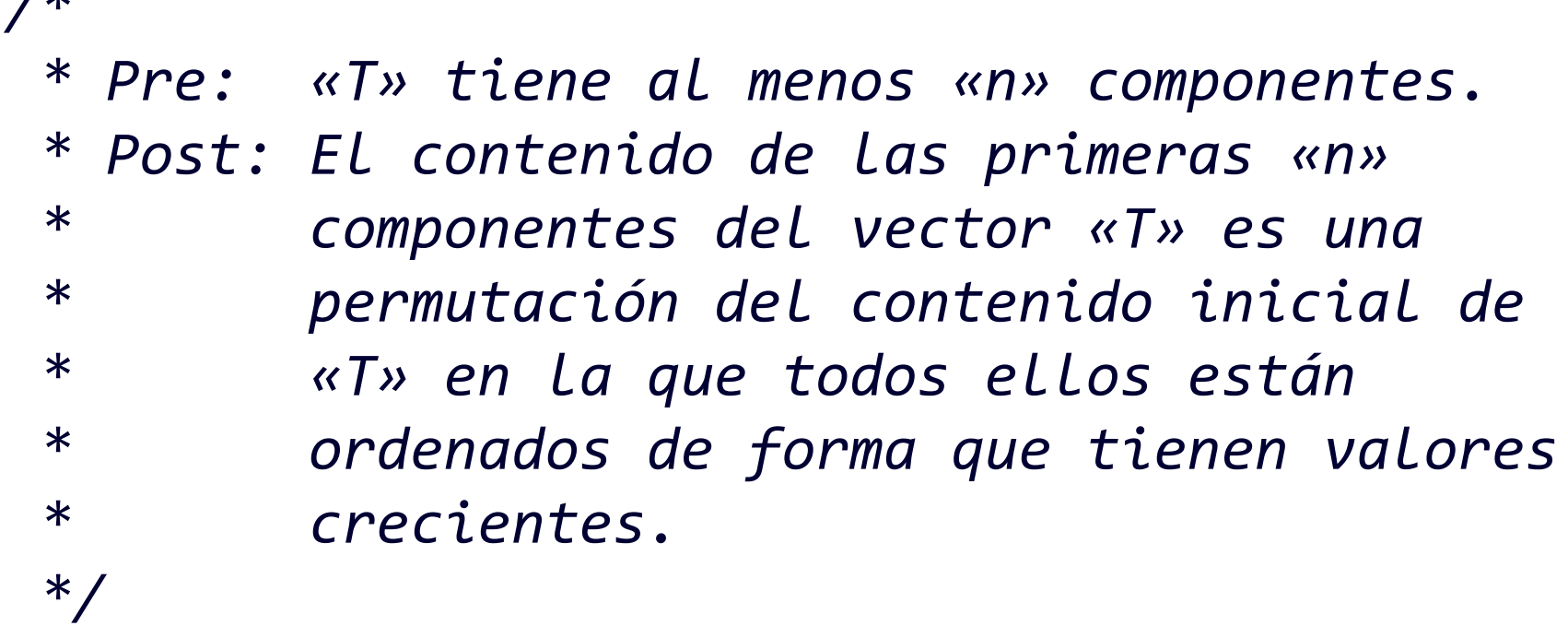

**void** ordenar(**int** T[], **const unsigned** n);

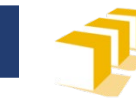

## **Ordenación**

```
void ordenar(int T[], const unsigned n) {
    if (n != 0) {
        for (unsigned i = 0; i < n - 1; i++) {
             unsigned iMenor = i;
             for (unsigned j = i + 1; j < n; j++) {
                 if (T[j] < T[iMenor]) {
                     iMenor = j;
                 }
             }
             permutar(T[i], T[iMenor]);
         }
    }
}<br>]
```
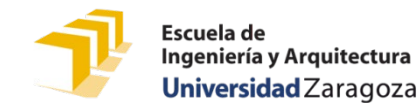

## **Algoritmo de ordenación por selección**

#### □ [Select-sort with Gypsy folk dance](http://www.youtube.com/watch?v=Ns4TPTC8whw)

Extraído de *I Programmer*

http://www.i-programmer.info/news/150-training-a[education/2255-sorting-algorithms-as-dances.html](http://www.i-programmer.info/news/150-training-a-education/2255-sorting-algorithms-as-dances.html)

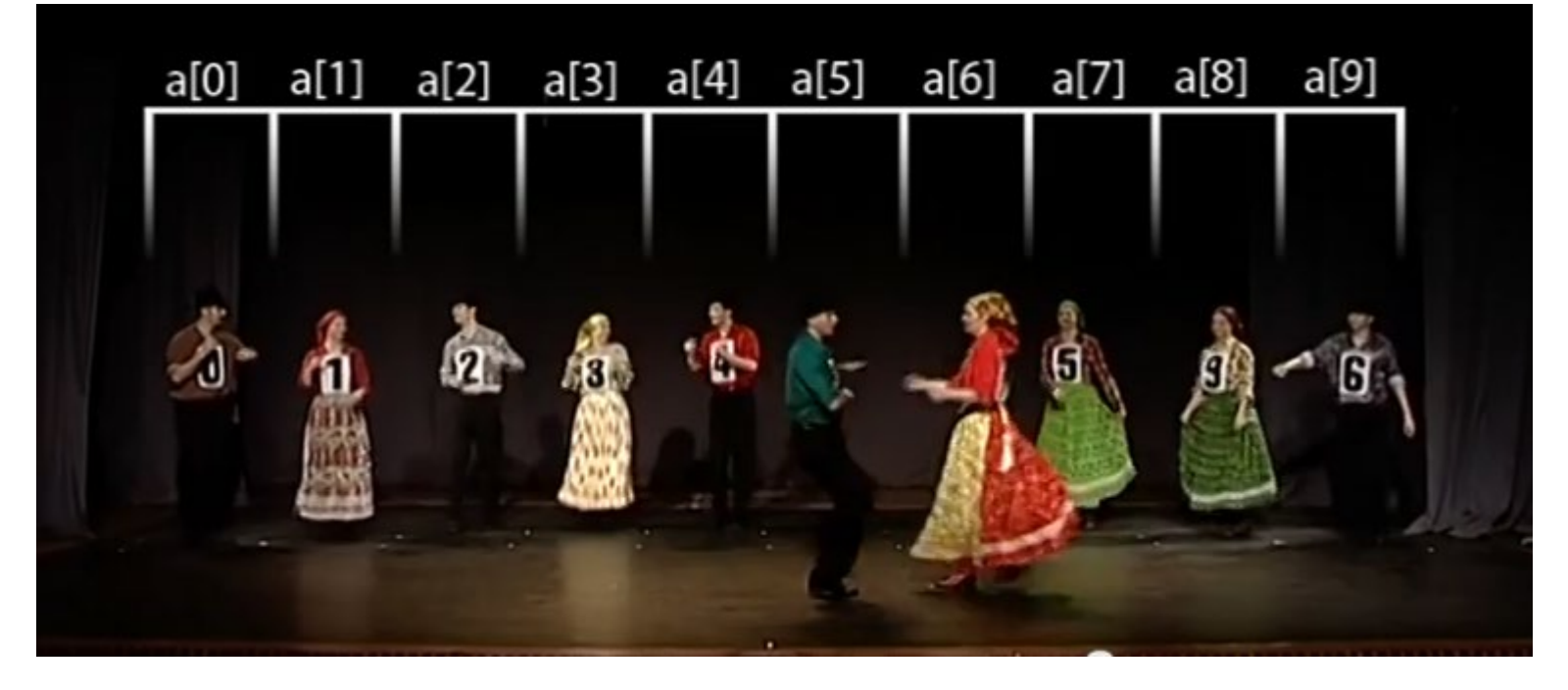

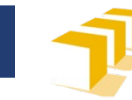

# **Índice**

- Algoritmos de recorrido
- Algoritmos de búsqueda
	- **Secuencial**
	- Binaria
- Algoritmos de distribución
- Algoritmos de ordenación
	- Por selección